## SAP ABAP table IERESULTSTAB {Structure for Pensions}

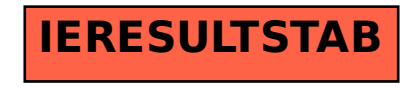